## **Ferramentas desenvolvidas de forma inclusiva para auxiliar no aprendizado**

Este documento oferece sugestões de aplicativos para aprimorar a aprendizagem com base nas necessidades individuais de aprendizado. Esta é uma amostra dos recursos já disponíveis no Cobb.

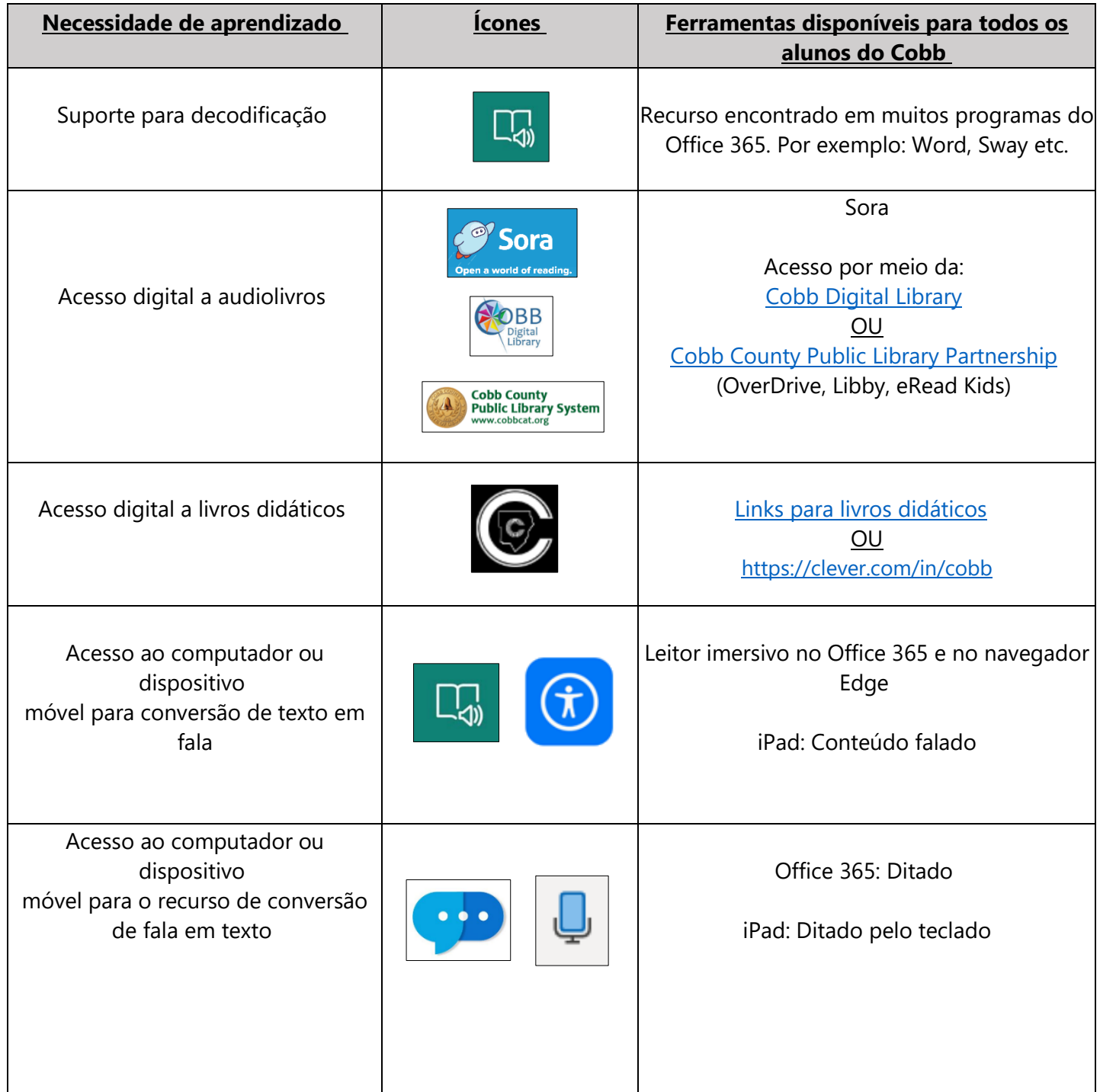

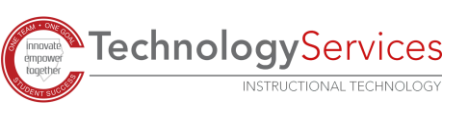

Ferramentas da Microsoft:

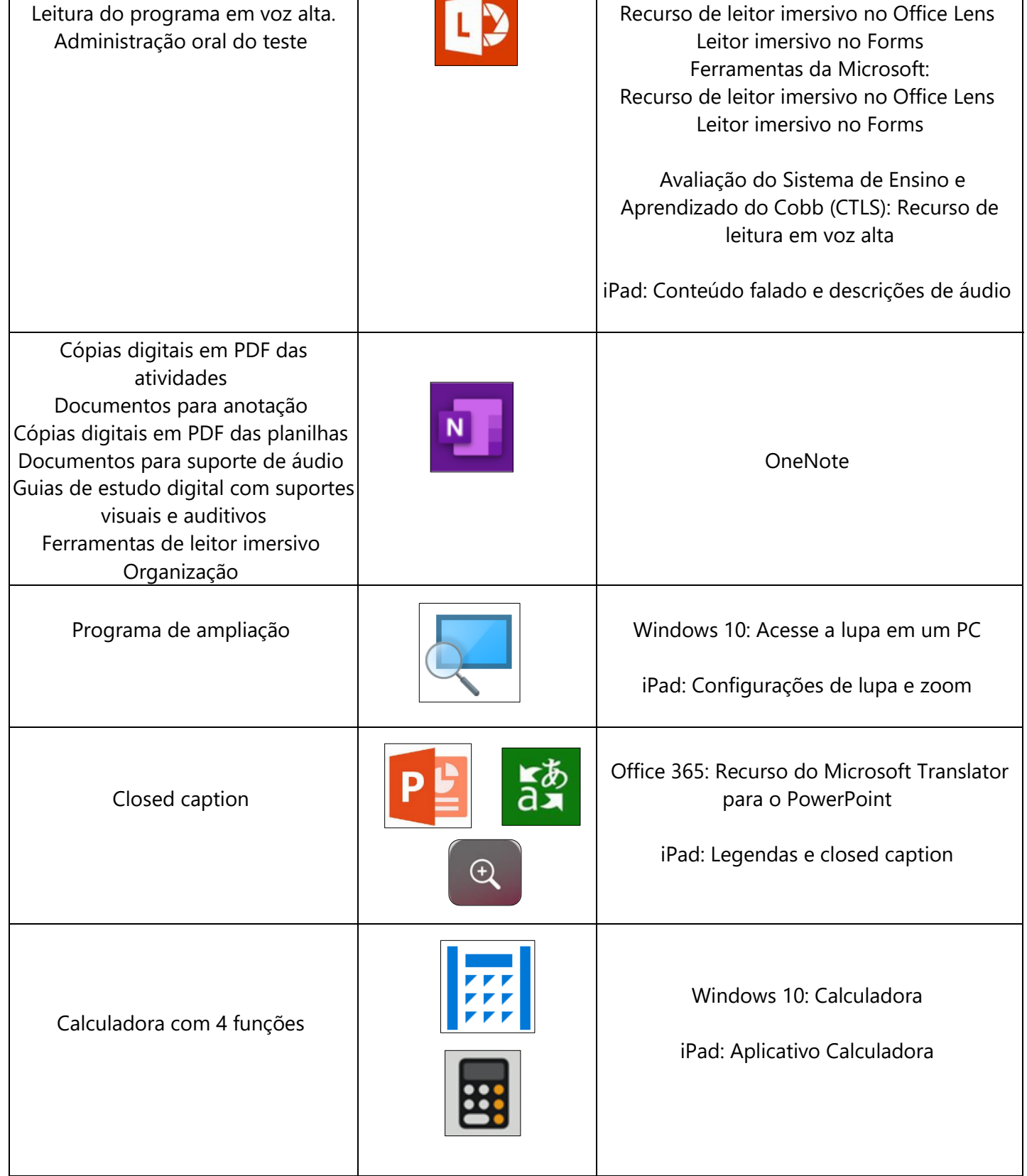

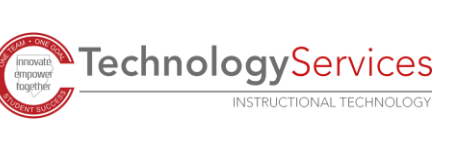

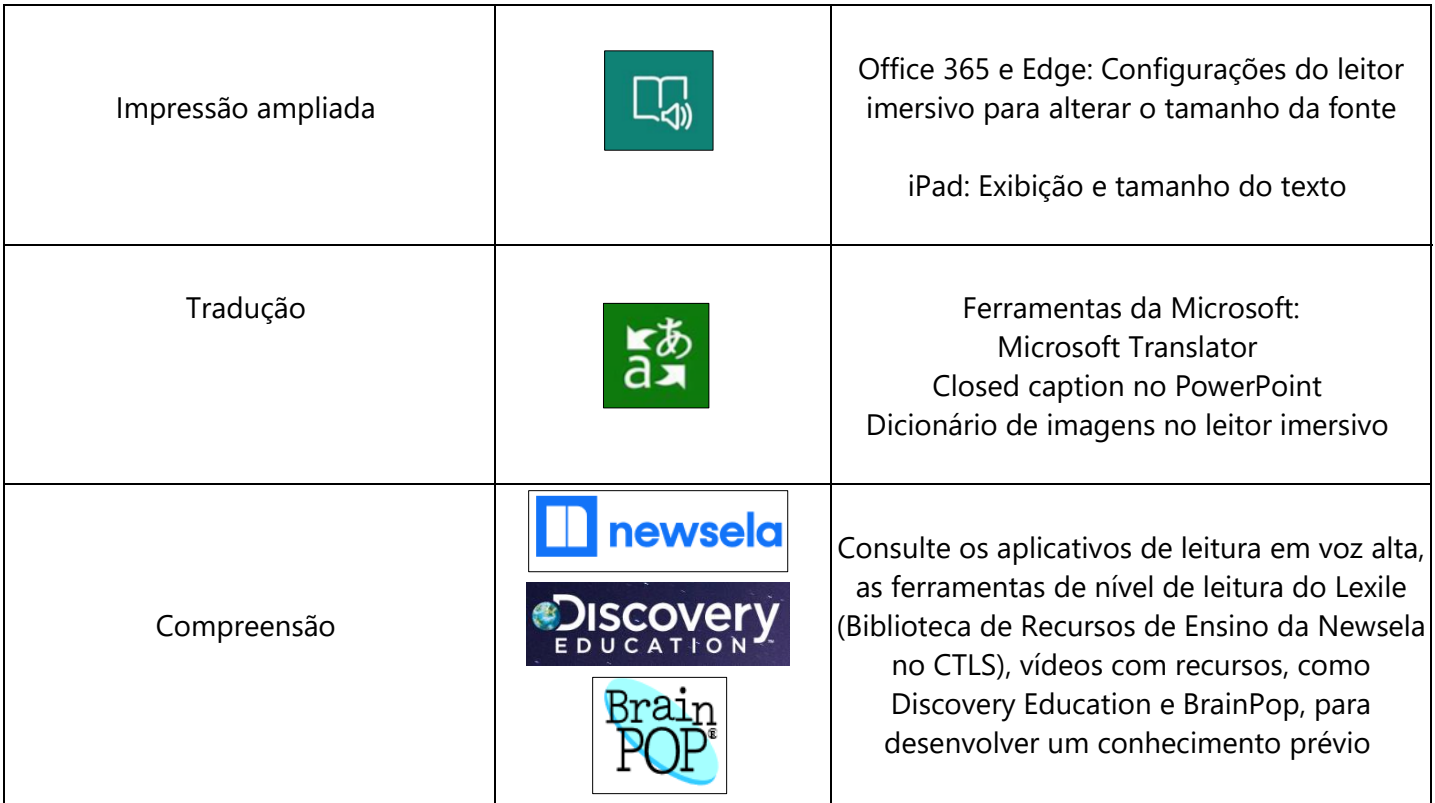

Saiba mais:

[Página de acessibilidade da Microsoft](https://www.microsoft.com/en-us/accessibility) [Página de acessibilidade da Apple](https://www.apple.com/accessibility/)

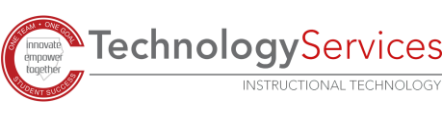